## **PHOTOSHELTER I NEED TO** SHARE IMAGES WITH MY CLIENT

If you're a PhotoShelter member, you already know that we provide an extremely flexible and powerful set of tools to control how your clients may interact with your images. Whether your goal is to simply share your work, allow clients to select their favorite images from a shoot, deliver high-res files or all of the above, we've got the tools (many, in fact!) to help you get the job done. But with so many ways to share and deliver, how do you know which one is best for you? Choose your path and follow along below to find out.

## **Choose Your Path**

What do you want your client to do with the images?

**ONLY?** 

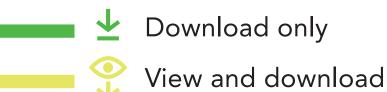

Select favorites

• View only

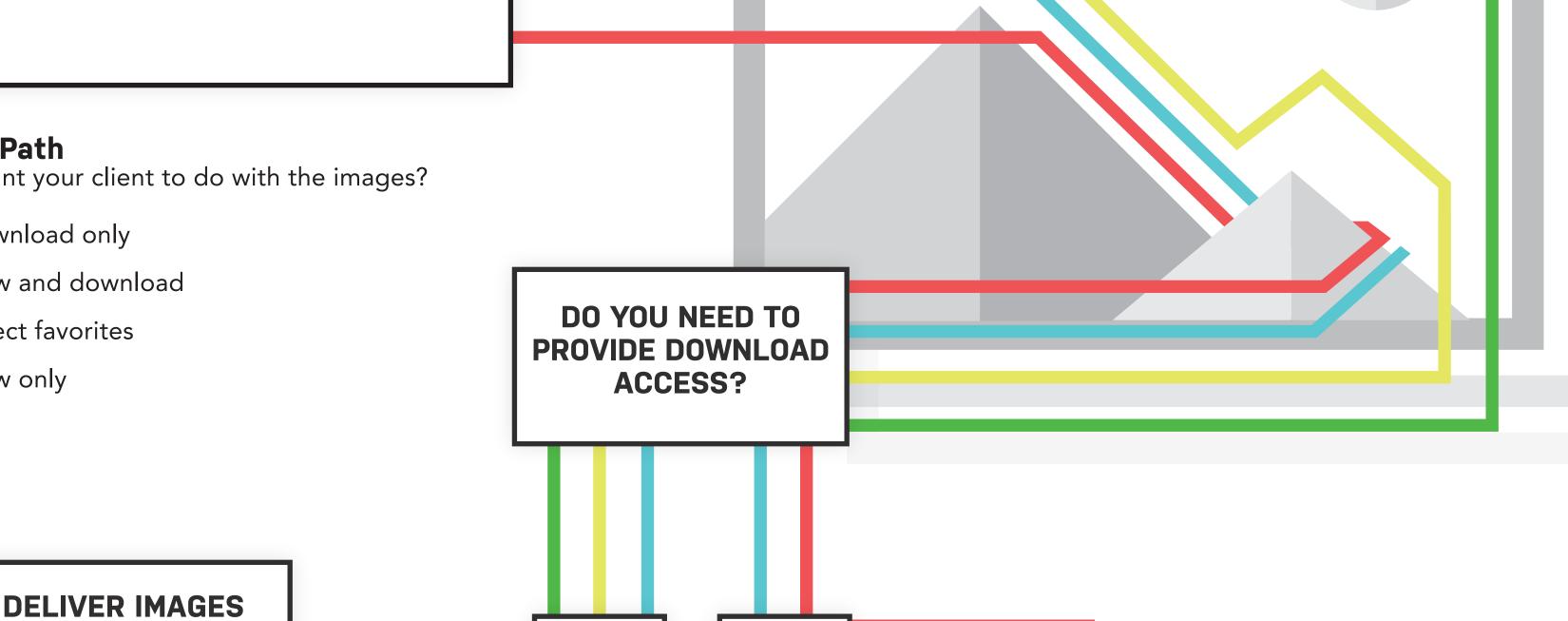

no

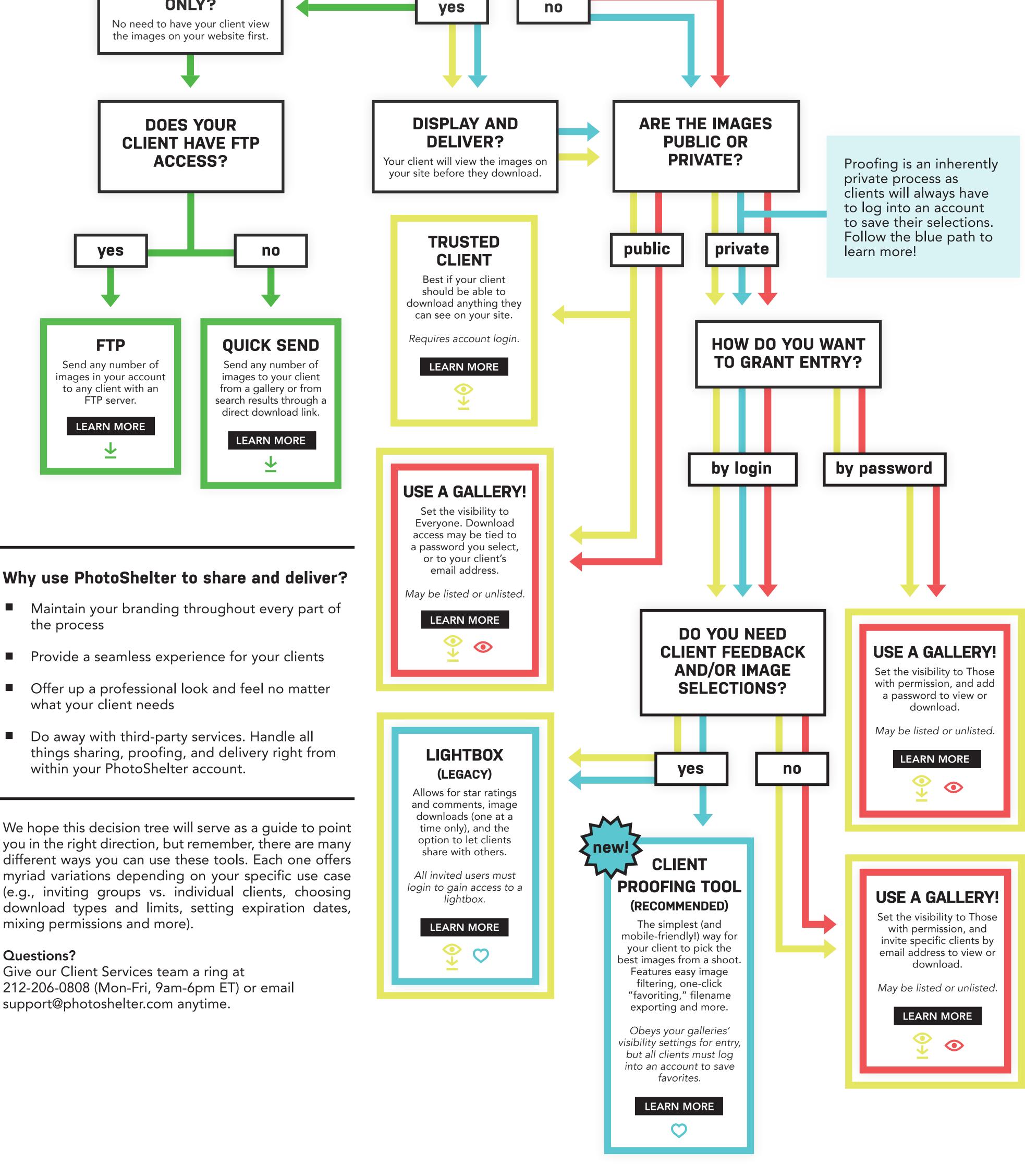

- Provide a seamless experience for your clients
- Do away with third-party services. Handle all

you in the right direction, but remember, there are many different ways you can use these tools. Each one offers myriad variations depending on your specific use case (e.g., inviting groups vs. individual clients, choosing download types and limits, setting expiration dates, mixing permissions and more).

## **Questions?**

212-206-0808 (Mon-Fri, 9am-6pm ET) or email support@photoshelter.com anytime.

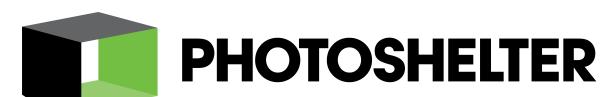

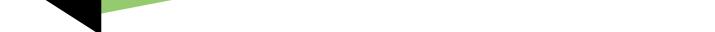